#### Data Visualisation for Analysis in Scholarly Research

British Library Digital Scholarship Training Programme September 2015

Mia Ridge @mia\_out

#### While we're getting started…

- Check that the mouse on your laptop works and that you can get online with the browsers Firefox or Chrome
- Unzip ('extract') the file containing the slides and exercise handouts and copy the folder to your desktop
- Dig out your GMail/Google login details (if you have an account)

#### Timetable

- 10am Start
- 11:30-11:45 Break
- 13:00-14:00 Lunch
- 15:00 Conclude

Links, sources and further reading: http://www.miaridge.com/2013/01

#### **Overview**

- Introductions; what is data visualisation?
- History and types of visualisations
- Critiquing visualisations
- Visualisations for scholarly analysis
- Dealing with library and historical data
- Planning and designing visualisations

Data visualisation is the graphical display of quantitative or qualitative information to create insights by highlighting patterns, trends, variations and anomalies.

# From this...

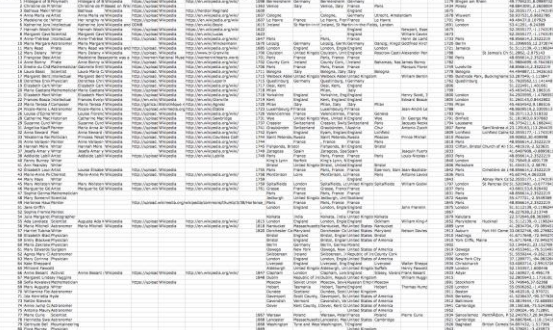

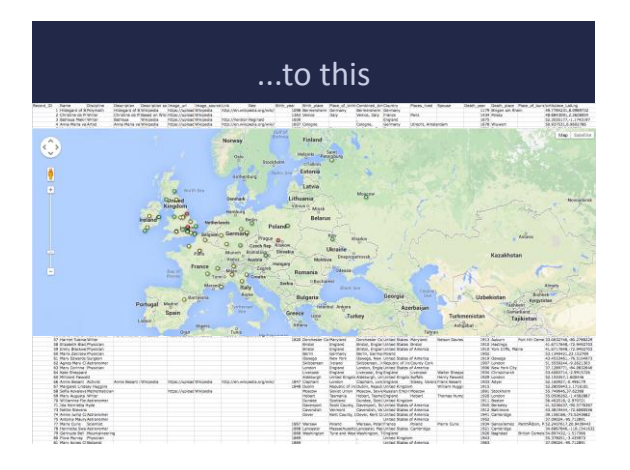

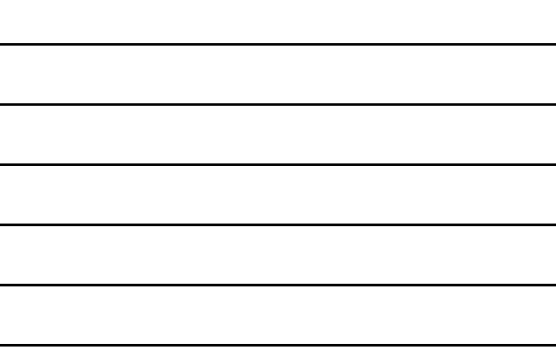

# About me

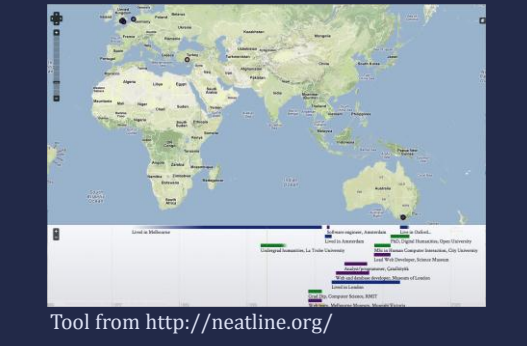

## Introductions

- In a sentence or two, what's your interest in data visualisation?
	- What kinds of data do you work with?
	- What's the goal of any visualisations you're interested in creating?
	- Do you have any potential users in mind?

#### What is data visualisation?

'**sense-making** (also called data analysis) and **communication**' (Stephen Few)

- '…showing quantitative and qualitative information so that a viewer can see **patterns, trends, or anomalies, constancy or variation**' (Michael Friendly)
- '…interactive, visual representations of abstract data to **amplify cognition**' (Card et al)

#### Visualisations as intersection of format and purpose

- Product or process? Exploratory or explanatory: find new insights, or tell a story?
- Static or interactive; print or digital?
- Pragmatic, emotive?
- 'Distant reading' focus on the shape rather than detail of a collection

Data visualisation can help you...

Explore your data

Explain your results

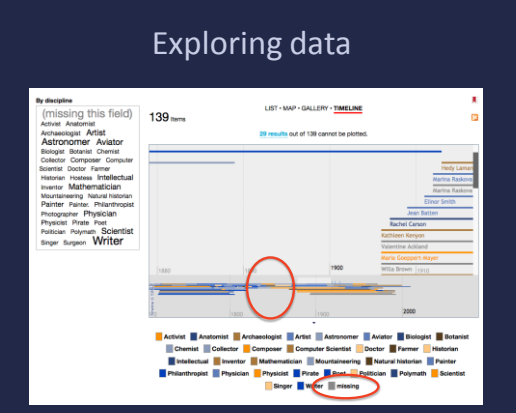

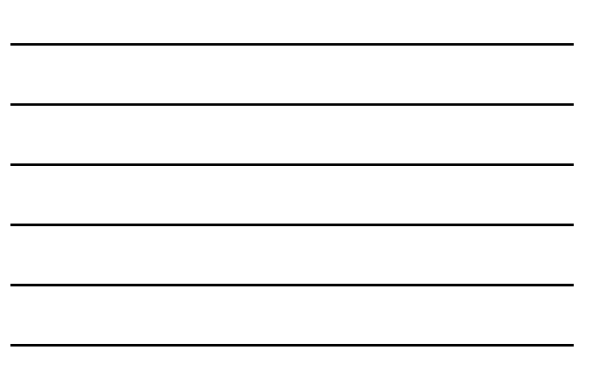

**HISTORY AND TYPES OF VISUALISATIONS**

# Joseph Priestley, 1769

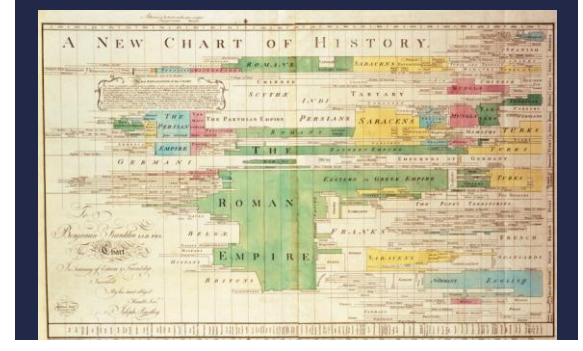

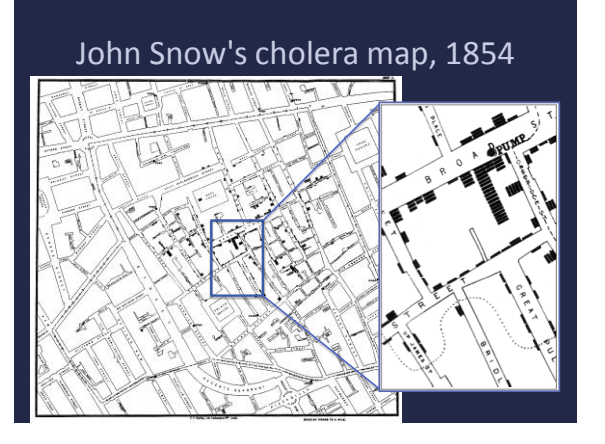

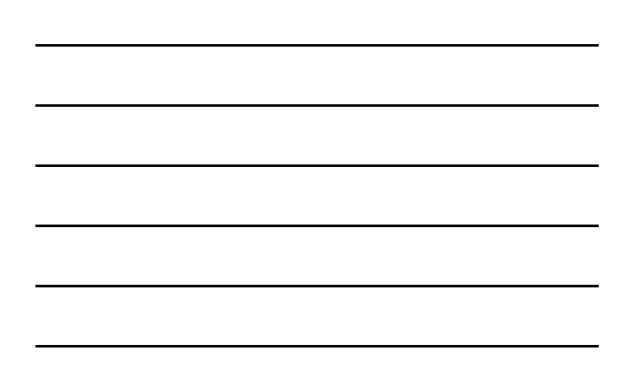

#### Florence Nightingale's petal charts, 1857

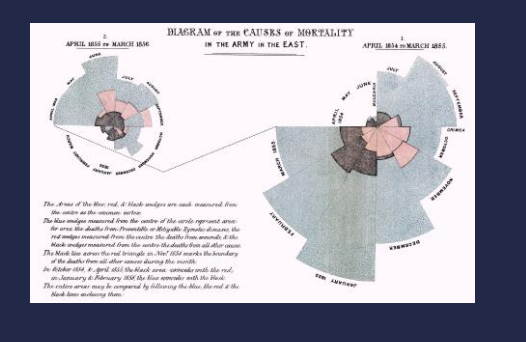

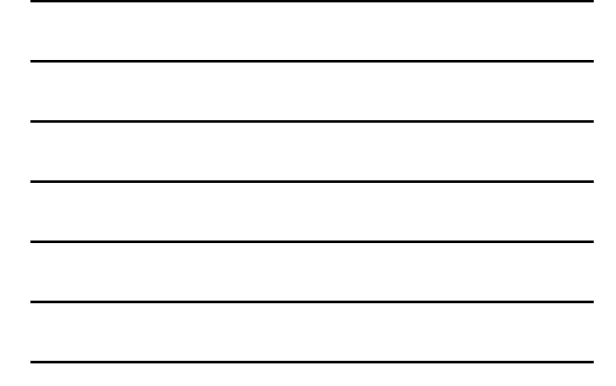

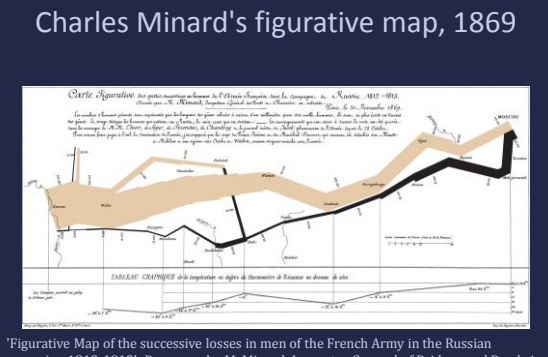

'Figurative Map of the successive losses in men of the French Army in the Russian<br>campaign 1812-1813'. Drawn up by M. Minard, Inspector General of Bridges and Roads in<br>retirement. Paris, November 20, 1869.

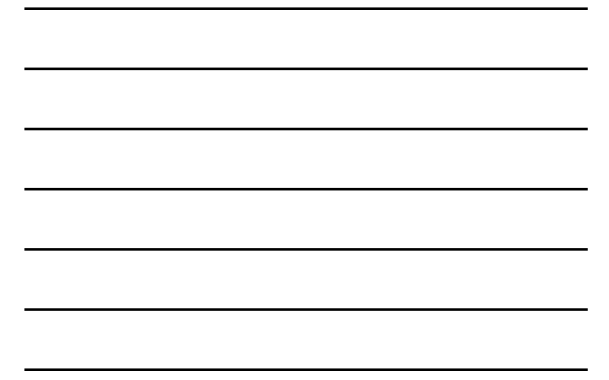

# The old tube map UNDERCROUND BALLWAYS ⋣

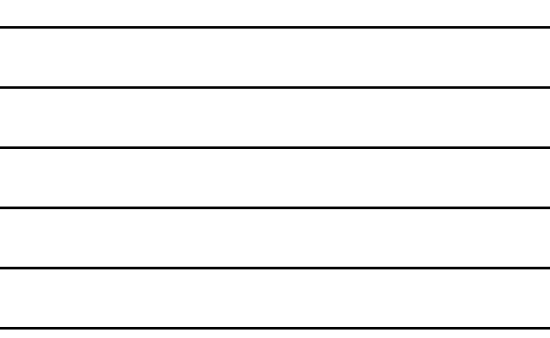

# Harry Beck, 1931

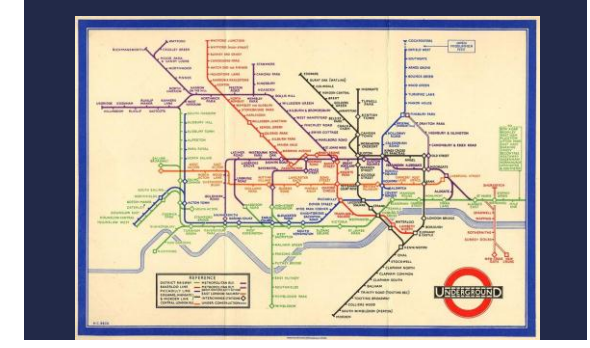

# Web 2.0 and the mashup, 2006

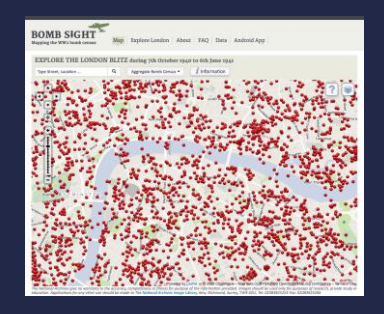

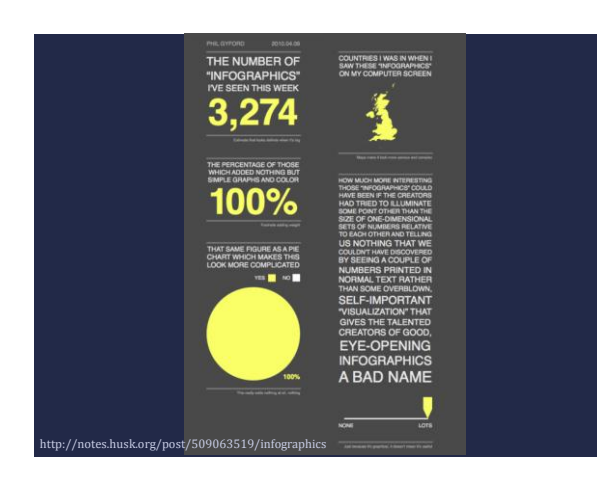

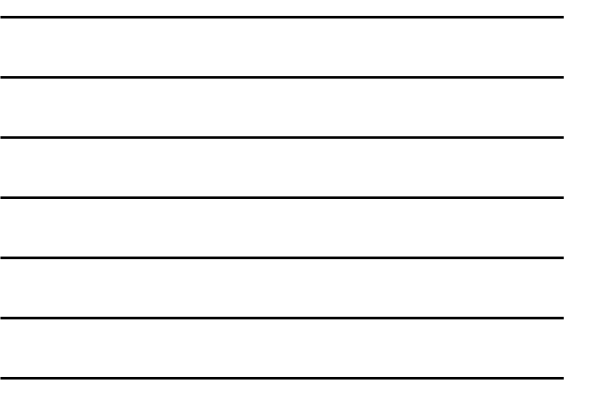

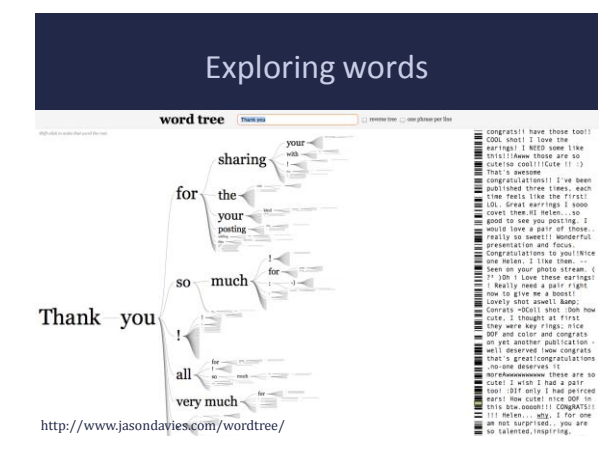

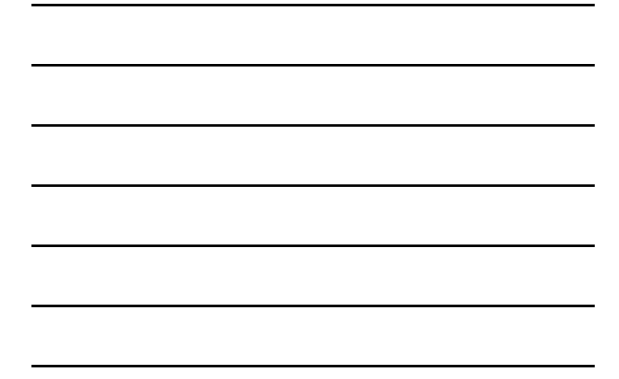

# Visualising images and video, 2012

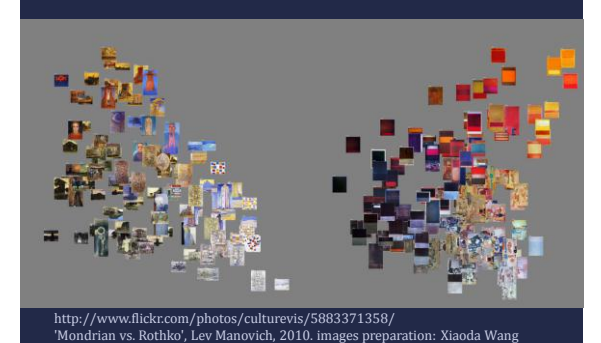

#### Data types

- quantitative
- qualitative
- geographic
- time series
- media
- entities (people, places, events, concepts, things)

#### **CRITIQUING VISUALISATIONS**

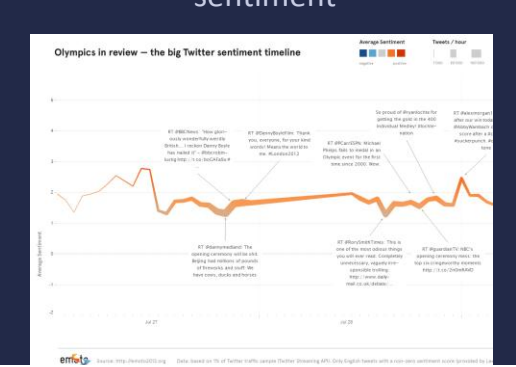

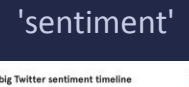

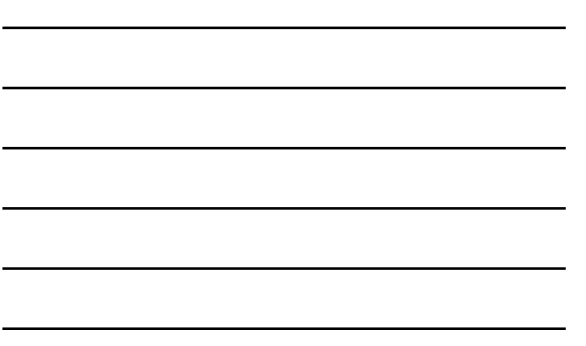

# Visualisations and 'truthiness' A sample of publication printing locations 1534-1831 (British Library data)<br><u><http://bit.ly/W9VM7D></u>

# Network visualisations

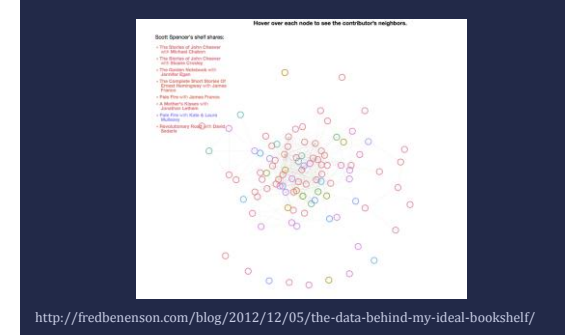

## Exercise 1: network visualisations

Instructions on the hand-out.

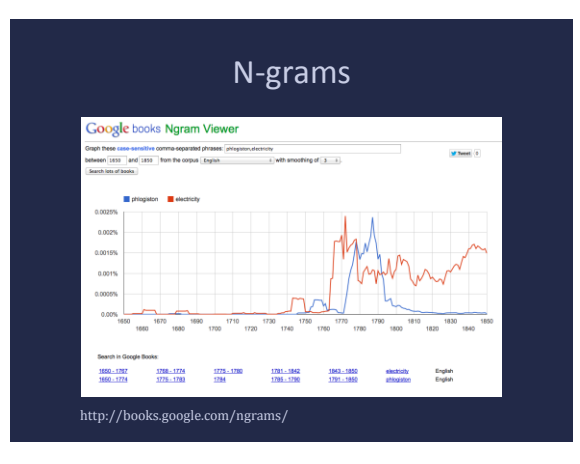

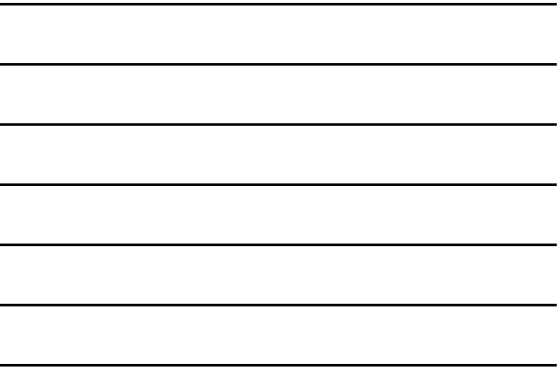

#### Exercise 2: comparing N-gram tools

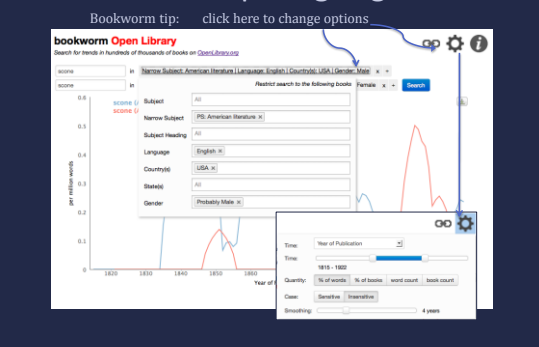

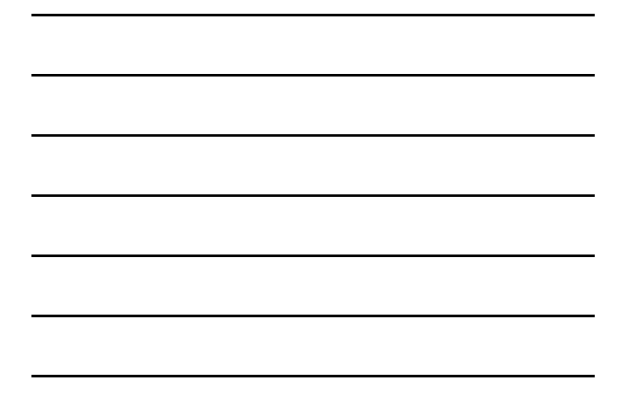

# Topic modelling

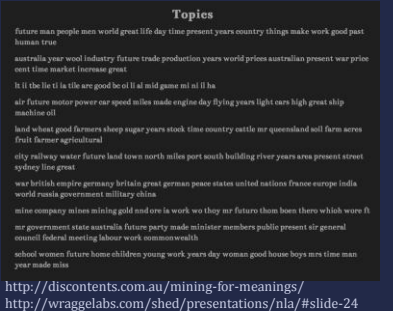

# Other forms of text analysis

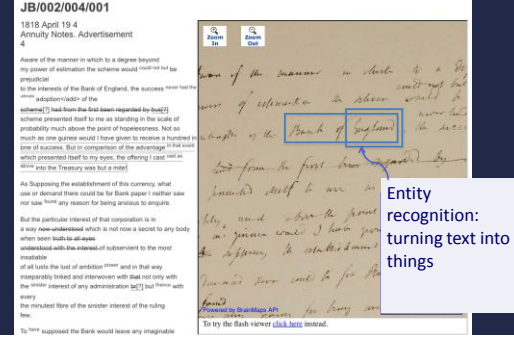

#### Exercise 3: trying entity recognition

Instructions on the hand-out.

#### Entity recognition examples

**Named Entity Recognition: Lucci Lucci Lucci Lucci Lucci Date** Pere Record (Contains)<br>1. Speaking at a UN conference in Sendai, Japan, on Monday, said 90% of buildings in Port Vila had been damaged or destroyed by the category five storm, which saw winds of up to 250km/h (150mph). Lucation (Lucation)<br>11's asetback for the government and for the people of Vanuatu, 'he said.<br>14. Afterali the development that has taken place, all this development has been wiped out." Location [Date]<br>| Communications in the Port Vila province of the island have now been `almostfully restored',according to telecommunications provider Digicel, allowing information to flow more freely to and from disaster areas.<br>5 Several countries have also pledged additional aid and funding for the stricken island nation. Excelon Miss Market (Person MONEY) (Person MONEY) (Person Market Australian foreign affairs minister, Julie Bishop, pledged \$5m in support, and New Zealand has MONEY

#### **VISUALISATIONS FOR SCHOLARLY ANALYSIS**

#### Scholarly data visualisations

- Visualisations as 'distant reading' where distance is 'a specific form of knowledge: fewer elements, hence a sharper sense of their overall interconnection' (Moretti, 2005)
- Inspiring curiosity and research questions
- But which questions do they privilege and what do they leave out?

#### Exercise 4: explore scholarly visualisations

Pair up and discuss together before reporting back.

Instructions on the hand-out.

# Visualizing Emancipation

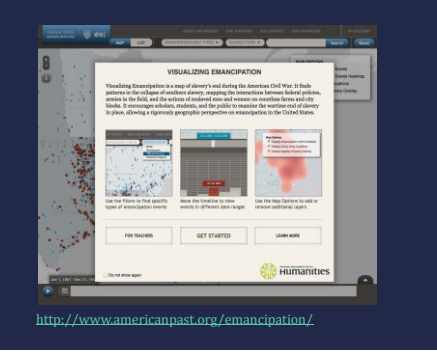

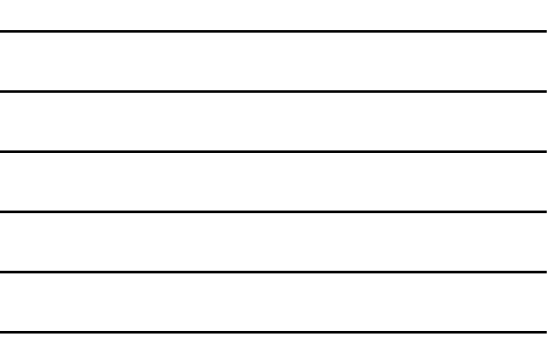

# Mapping the Republic of Letters

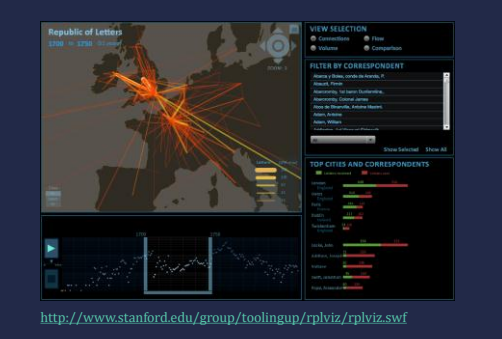

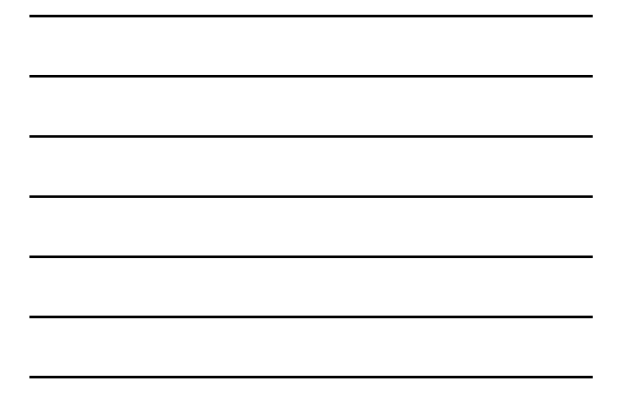

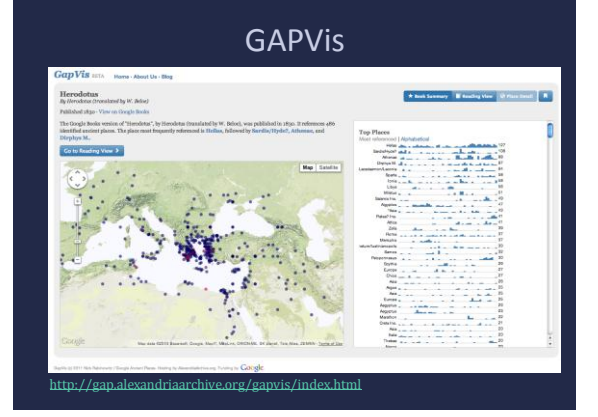

# Digital Harlem Digital Harlem **Residents**

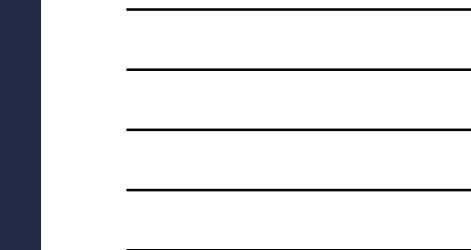

# Digital Public Library of America

http://digitalharlem.org

 $\frac{1}{2}$ 

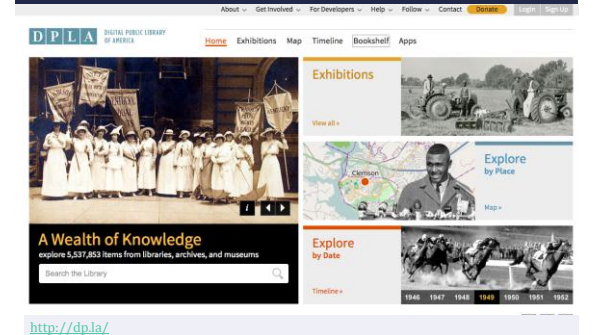

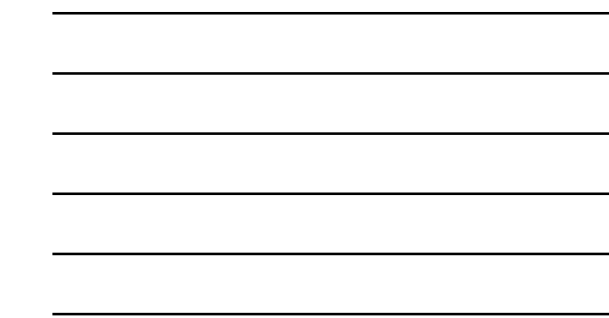

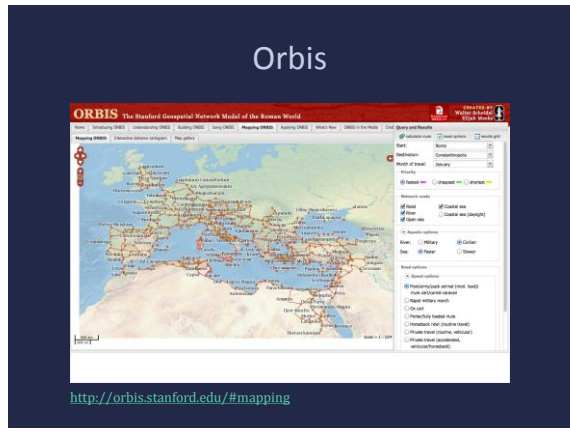

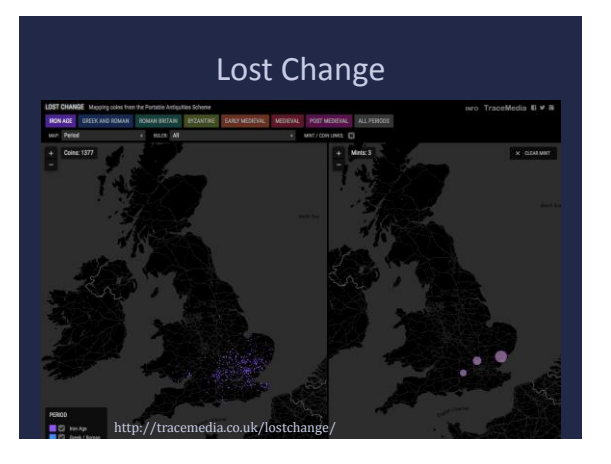

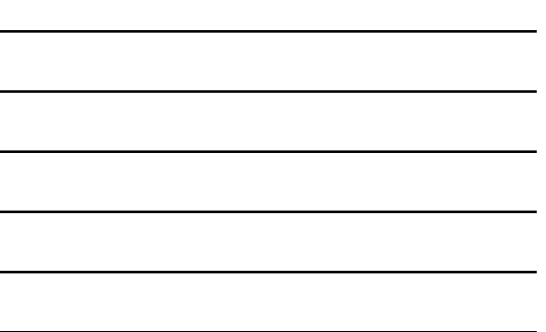

# State of the Union

a's State of the Union in context Made By Ben Schmidt The State of the Union in Context

This site lets you use a Bookwarn diabase to real Obama's State of the Union in the context of<br>all the other sale of the Union messages given by American presidents. For any word in the context<br>and Obama's State of the Uni

lick on a bar, you'l get an (ugly, unformated, alsa) fel of all the times that President used the phrase. Certain times of punctuation<br>tief words, etc.) worlt work quite right yet. Keep in med that the State of the Union h the two pieces Mitch Frass and I wrote for the Atlantic on the language of past State of the Unions of the Union of the Atlantic on the language of past State of the Unions of the Union of the Union of the Union of the Atl

of Congress, my fellow A en years into this new century. Filteen years that dawned with terror touchir<br>that unfolded with a new generation fighting two long and costly wans; that<br>is renossion sneaze arress our nation and the world. It has hean, an

syment rate is now lower than it was before<br>suating than ever before; more of our people<br>I from the grip of foreign oil as we've been in

toreign oil hidt.org/poli/2015

## Comments or questions?

#### **ISSUES WITH HISTORICAL, CULTURAL DATA**

#### Considerations for historical data

Commercial tools often assume complete, born-digital datasets – no missing fields or changes in data entry over time

- Historical records often contain uncertainty and fuzziness (e.g. date ranges, multiple values, uncertain or unavailable information)
- Includes metadata, data, digital surrogates

#### Messiness in historical data

- 'Begun in Kiryu, Japan, finished in France' 'Bali? Java? Mexico?'
- 
- Variations on USA:
	- U.S. U.S.A
	-
	- USA
	- United States of America
	-
	- USA ? United States (case)
- Inconsistency in uncertainty
	- U.S.A. or England U.S.A./England ?
	-
	- $-$  England & U.S.A.

#### When were objects collected?

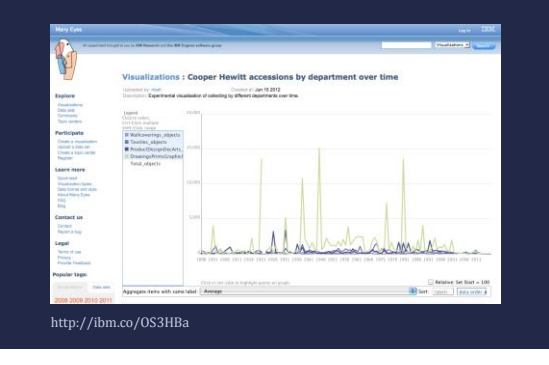

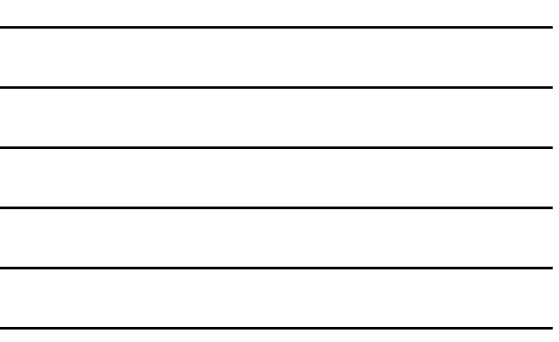

#### Computers don't cope

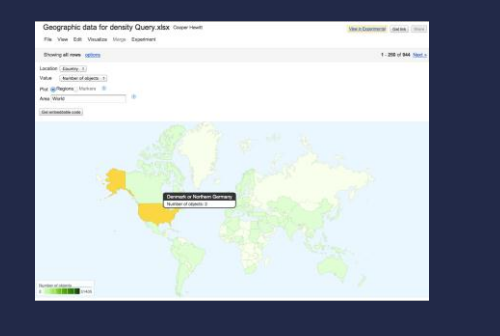

#### Preparing data for visualisations

Historical data often needs manual cleaning to:

- remove rows where vital information is missing
- tidy inconsistencies in term lists or spelling
- convert words to numbers (e.g. dates)
- remove hard returns and non-ASCII characters (or change data format)
- split multiple values in one field into other columns (e.g. author name, date in single field)
- expand coded values (e.g. countries, language)

## Data Preparation

- Generally needs to be in tables, one row per item, one column per value
- Might need to calculate values in advance
- Data should be made as consistent as possible with tools like
	- Excel
	- OpenRefine [http://openrefine.org](http://openrefine.org/)

# Open Refine

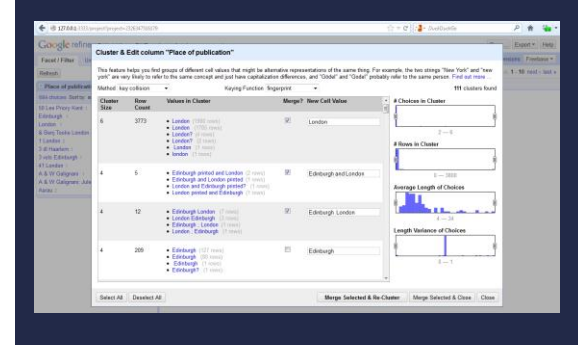

#### …but be careful**Cluster & Edit column "Place of publication" SK AL** rge? New Cell \ Boston<br>Pesten<br>Pesthin<br>Pestini • Мосва (4 rows)<br>• Сантетербургь (4 n<br>• пь Сантетербургь Mocan Paris (10)<br>Portsea Paris age Length of Cho New York (66 ro)<br>Newark (4 rows) New York ce of Choice Chatham<br>Cataria Basil (4 rows)<br>Paisley (4 rows) Basil

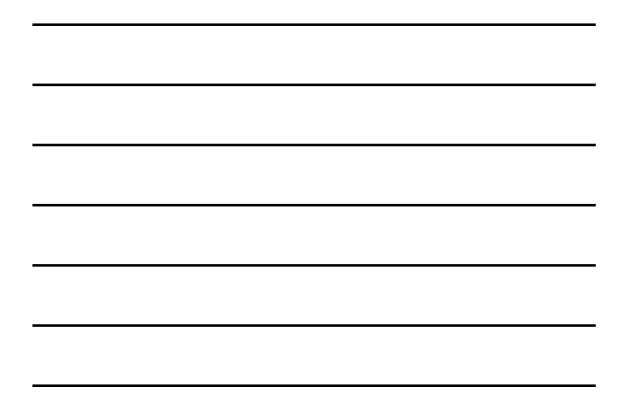

# **PLANNING VISUALISATIONS**

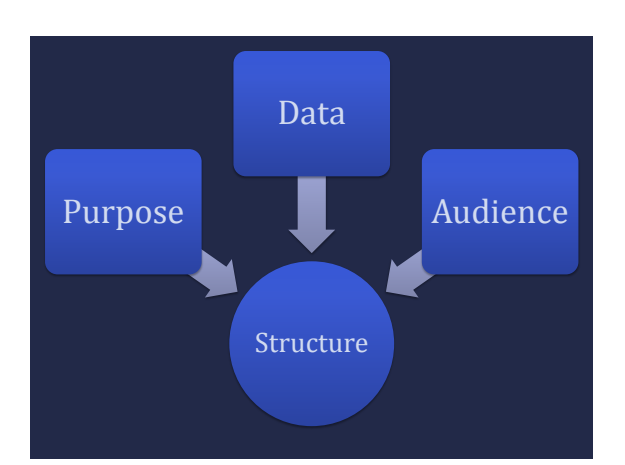

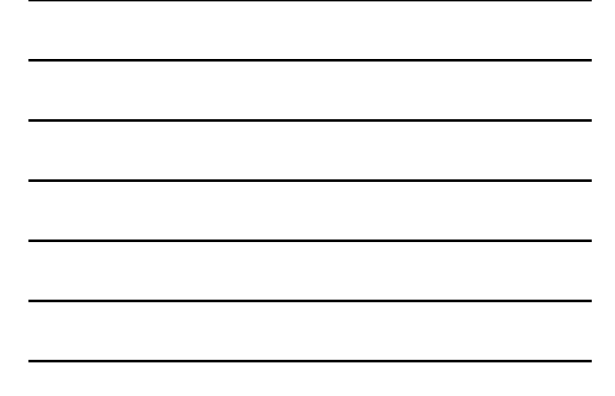

#### Purpose, data, audiences (revision)

- Intersections of format and purpose
- Data types: quantitative, qualitative, geographic, time series, media, entities (people, places, events, concepts, things)
- Static, interactive; print, digital; product, process
- Exploratory, explanatory: find new insights, or tell a story? Pragmatic, emotive?

# Choosing a structure

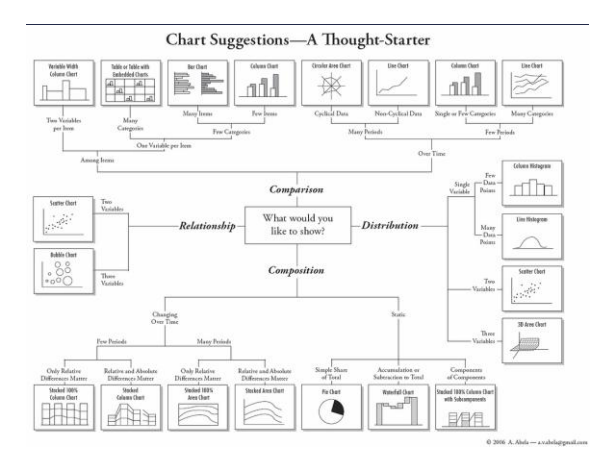

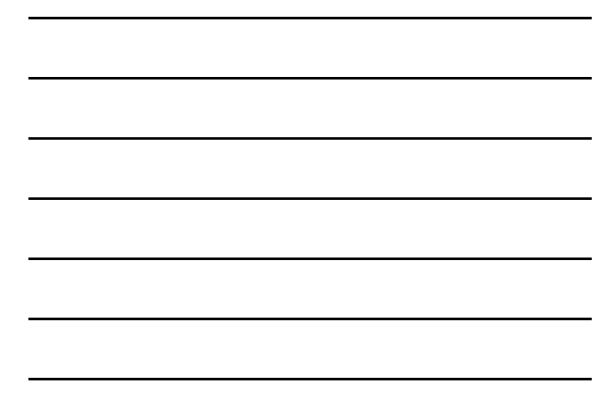

#### See relationships among data points

- Scatterplot
- Matrix
- Network diagram

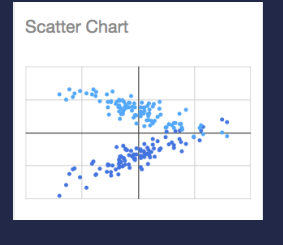

# Compare a set of values

- Bar chart
- Bubble chart
- Histogram

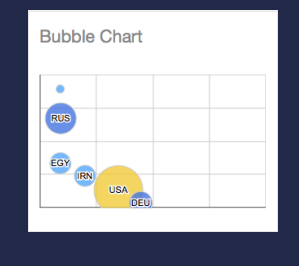

# Track change over time

- Line graph
- Stack graph

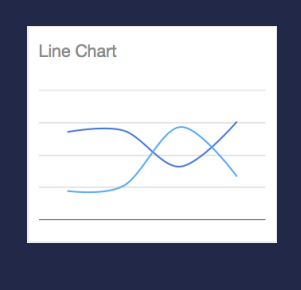

# See the parts of a whole

- Pie chart
- Treemap

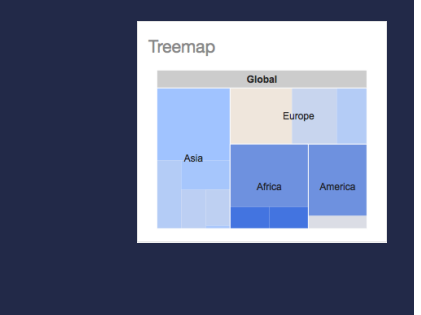

#### Exercise 5: create a chart using Google Fusion Tables

- Instructions on the hand-out
- If you would rather try an exercise in Excel, see instructions for creating simple graphs with Excel's Pivot Tables and Tate's artist [data](http://www.openobjects.org.uk/2015/03/creating-simple-graphs-with-excels-pivot-tables-and-tates-artist-data/)

#### **DESIGNING VISUALISATIONS**

#### Worst practice in data visualisations

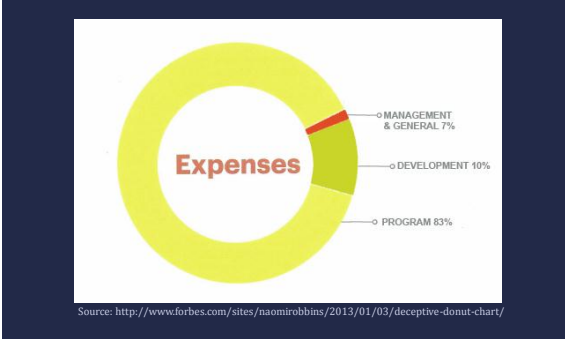

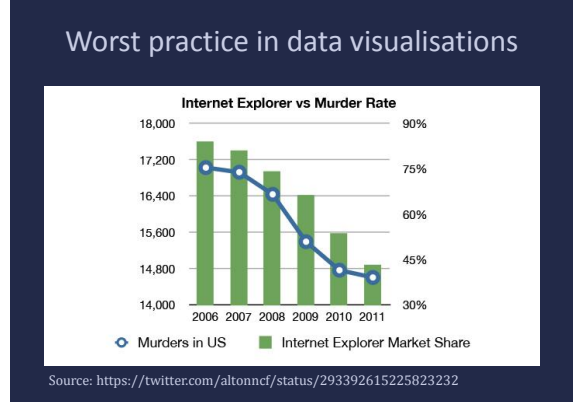

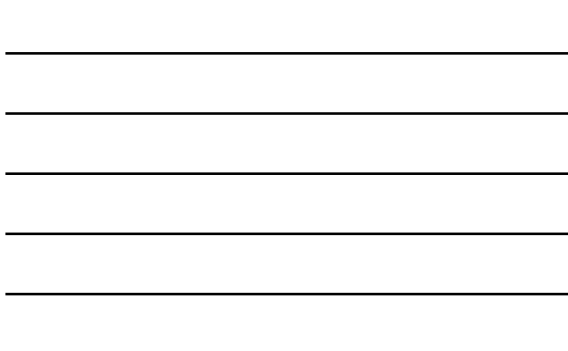

#### Best practice for design

- How effectively does the visualisation support cognitive tasks?
- The most important and frequent visual queries/pattern finding should be supported with the most visually distinct objects

#### Visually distinct objects

- Colour (hue, lightness)
- Elementary shape (orientation, size, elongation)
- Motion
- Spatial grouping

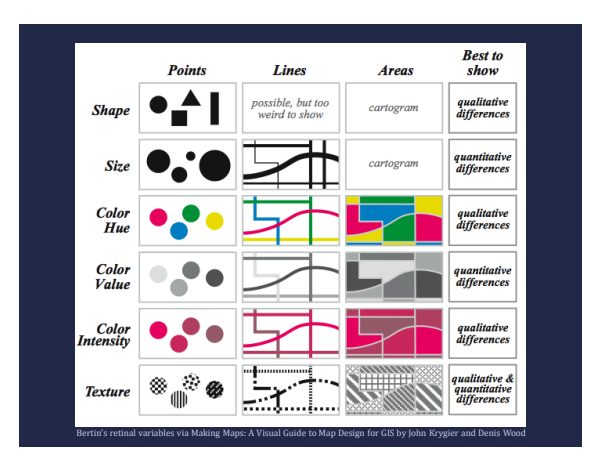

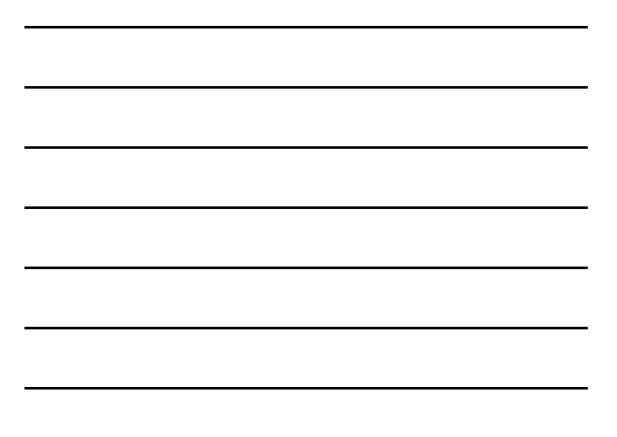

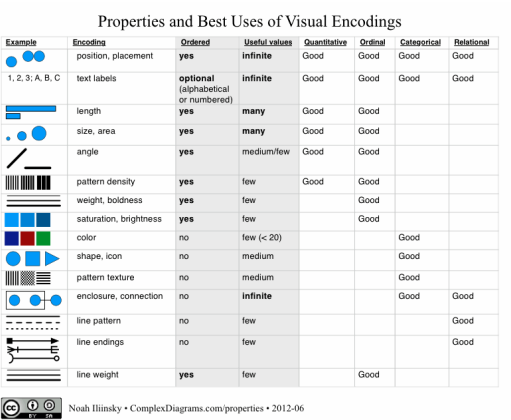

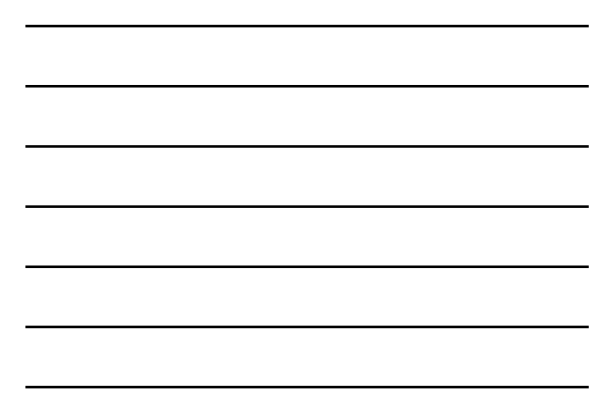

## Dealing with complex data

- Find a visualisation type that can harbour the data in a meaningful way or reduce the data in a meaningful way.
	- e.g. go from individual values to distribution of values
	- e.g. introduce interaction: overview, zoom and filter, details on demand (Ben Shneiderman)

#### Do you really need a visualisation?

- Use tables when:
	- doc will be used to look up individual values
	- to compare individual values
	- precise values are required
	- the quantitative info to be communicated involves more than one unit of measure
- Use graphs when:
	- the message is contained in the shape of the values
	- the document will be used to reveal relationships among values

#### Publishing visualisations

- How can you contextualise, explain any limitations of your visualisations? e.g.
	- provenance and qualities of original dataset; – what you needed to do to it to get it into
	- software (how transformed, how cleaned);
	- what's left out of the visualisation, and why?

#### Tools that don't require programming

- Excel
- Google Fusion Tables, Google Drive
- IBM Many Eyes
- Tableau Public

#### Exercise 6: geocoding data and creating a map using Google Fusion Tables

• Instructions on the hand-out

#### Review: planning a visualisation

- With a dataset in mind, consider...
- Exploratory or explanatory? Static or dynamic? Small- or large-scale?
- Choose a type of visualisation (map, timeline, chart, etc)
	- Is your dataset in a suitable format for your visualisation type? How can you clean it?
	- Is more cleaning or transformation needed? You may need to iterate with different versions of your data

#### If all else fails...

- Sketch out your visualisation on paper to test it
- Iteration is key, and...
- Stubbornness is a virtue!

# Exercise 7: taking things further

- Try more visualisations
- Sketch visualisation ideas
- Try visualisation tools
- Instructions on the hand-out

#### Questions or comments?

#### References and finding out more

http://bit.ly/UJwgEz

Thank you!